## **Settings Tab**

The Settings section contains the settings for your overall system, the booking engine, property contact details, tax configuration, deposit and cancellation policies, marketing messages and deposit guarantee settings and Partner Marketing.

Go to **SETUP | SETTINGS** to access and manage this information.

For details and step-by-step instructions, click on each section.

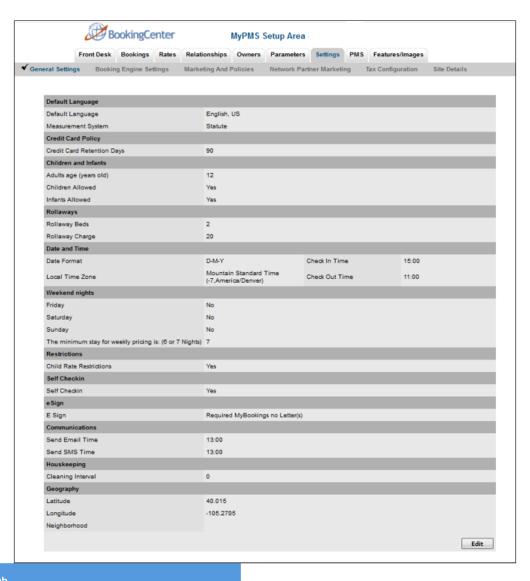

## General Settings Marketing And Policies Cancellation Policies Network Partner Marketing Tax Configuration Site Details Booking Engine Settings Custom System Labeling Add Additional Taxes General Ledger